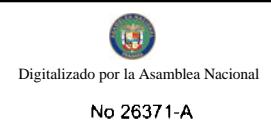

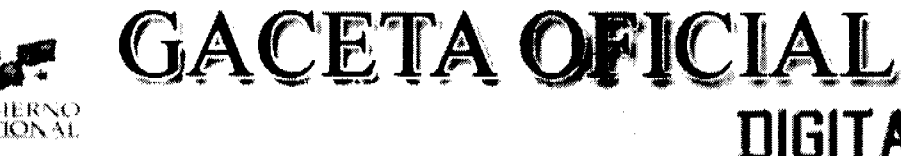

Año CV

Panamá, R. de Panamá viernes 18 de septiembre de 2009

 $N^{\rm o}$  $26371 - A$ 

**TIGITAL** 

 $\mathbf{1}$ 

## **CONTENIDO**

**ASAMBLEA NACIONAL** Resolución Nº 63 (De lunes 14 de septiembre de 2009)

<u>"POR LA CUAL SE APRUEBA EL NOMBRAMIENTO DEL INGENIERO GUILLERMO JULIO SÁEZ LLORENS</u> COMO DIRECTOR GENERAL DE LA CAJA DE SEGURO SOCIAL".

MINISTERIO DE COMERCIO E INDUSTRIAS

Decreto Ejecutivo Nº 146 (De jueves 17 de septiembre de 2009)

"POR MEDIO DEL CUAL SE REGULA EL PRECIO DEL GAS LICUADO DE PETRÓLEO EN ENVASE DE 25 LIBRAS DE LA REPÚBLICA DE PANAMÁ".

MINISTERIO DE DESARROLLO AGROPECUARIO

Resuelto Nº DAL-029-ADM-2009 (De jueves 9 de julio de 2009)

<u>"POR EL CUAL SE DELEGA LA REPRESENTACIÓN LEGAL DEL INSTITUTO DE MERCADEO</u> AGROPECUARIO EN LA PERSONA DE JOSÉ PABLO RAMOS VITTORI PORTADOR DE LA CÉDULA DE IDENTIDAD PERSONAL No. 8-210-919".

MINISTERIO DE DESARROLLO SOCIAL

Resolución Nº 246 (De martes 10 de julio de 2007)

<u>"POR LA CUAL SE RECONOCE A LA ASOCIACIÓN DENOMINADA FUNDACIÓN PARA LA AYUDA</u> COMUNITARIA, COMO ORGANIZACIÓN DE CARÁCTER SOCIAL SIN FINES DE LUCRO".

> MINISTERIO DE DESARROLLO SOCIAL Resolución Nº 310

> > (De jueves 25 de octubre de 2007)

<u>"POR LA CUAL SE RECONOCE A LA ASOCIACIÓN DENOMINADA MINISTERIO APOSTÓLICO TIEMPO DE</u> BENDICIÓN, COMO ORGANIZACIÓN DE CARÁCTER SOCIAL SIN FINES DE LUCRO".

> MINISTERIO DE DESARROLLO SOCIAL Resolución Nº 184 (De viernes 10 de julio de 2009)

"QUE TRANSFORMA EL LOGOTIPO INSTITUCIONAL DEL MINISTERIO DE DESARROLLO SOCIAL".

**MINISTERIO DE GOBIERNO Y JUSTICIA** 

Decreto Ejecutivo Nº 377 (De miércoles 16 de septiembre de 2009)

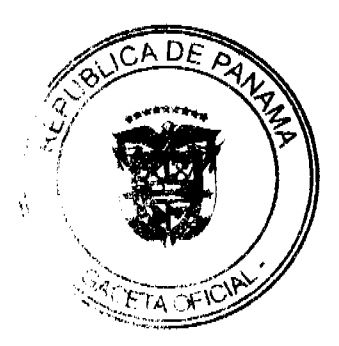

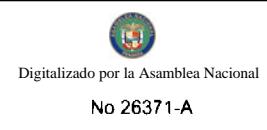

"POR EL CUAL SE DESIGNA TEMPORALMENTE AL DIRECTOR GENERAL DE LA AUTORIDAD DE TRÁNSITO Y TRANSPORTE TERRESTRE".

## MINISTERIO PÚBLICO / PROCURADURÍA GENERAL DE NACIÓN

Resolución Nº 278

(De jueves 14 de agosto de 2008)

"POR LA CUAL SE DEJA SIN EFECTO LA RESOLUCIÓN No.22 DE 29 DE JUNIO DE 2007, QUE CREÓ LA AGENCIA DE INSTRUCCIÓN DELEGADA EN LA PROVINCIA DE LOS SANTOS".

MINISTERIO PÚBLICO / PROCURADURÍA GENERAL DE NACIÓN

Resolución Nº 28 (De miércoles 26 de agosto de 2009)

"POR LA CUAL SE ADICIONA UN PÁRRAFO AL ARTÍCULO 25 DEL REGLAMENTO QUE REGULA EL FUNCIONAMIENTO INTERNO DEL CONSEJO DISCIPLINARIO".

**COMISIÓN NACIONAL DE VALORES** 

Resolución CNV Nº 296-08 (De viernes 19 de septiembre de 2008)

"POR LA CUAL SE IMPONE A QBE DEL ISTMO COMPAÑÍA DE REASEGUROS, INC. MULTA DE TRES MIL BALBOAS (B/.3,000.00) POR LA MORA DE MÁS DE TREINTA (30) DÍAS HÁBILES EN LA PRESENTACIÓN DE SUS INFORMES DE ACTUALIZACIÓN TRIMESTRAL AL 31 DE MARZO DE 2008."

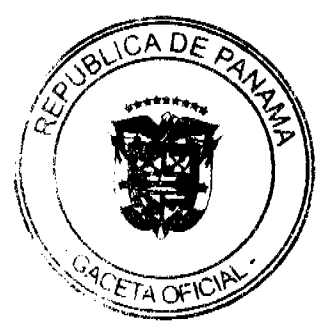

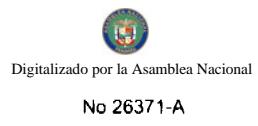

### RESOLUCIÓN No. 63 De 14 de sectionaire de 2009

# LA ASAMBLEA NACIONAL, EN USO DE SUS FACULTADES CONSTITUCIONALES Y LEGALES,

## **CONSIDERANDO:**

Que de conformidad con lo que dispone la Ley 3 de 1987, que subroga el artículo 1 de la Ley 21 de 1984, corresponde a la Asamblea Nazional aprobar o improbar los nombramientos de directores, gorentes o jefes de entidades públicas, autónomas, semiautónomas y de empresas estatales, así como la designación de los miembros de las juntas directivas de dichas instituciones que correspondan al Órgano Ejecutivo, de conformidad con la Constitución Política y la ley;

Que el Órgano Ejecutivo ha sometido a la consideración de la Asamblea Nacional, para su aprobación o improbación, el nombramiento del ingeniero Guillermo Julio Sáez Llorens como Director General de la Caja de Seguro Social, afectuado por el Excelentísimo Señor Presidente de la República, mediante Decreto Ejecutivo 333 de 31 de julio de 2009;

Que la Asamblea Nacional, mediante Resolución 28 de 26 de septiembre de 1990, estableció el procedimiento para la aprobación o improbación de los nombramientos que le somete a su consideración el Órgano Ejecutivo;

Que la Comisión de Credenciales, Justicia Interior, Reglamento y Asuntos Judiciales de la Asamblea Nacional, en ejercicio de las facultades que le confiere el numeral 2 del artículo 50 del Texto Único del Reglamento Orgánico del Régimen Interno de la Asambiea Nacional y conforme al procedimiento establecido en la Ranolución antes citada, examinó la documentación e información relacionadas con la vida profesional del candidato y concluyó que cumple con los requisitos exigidos por la Constitución Política y la ley, para ejercer el cargo de Director General de la Caja de Seguro Social;

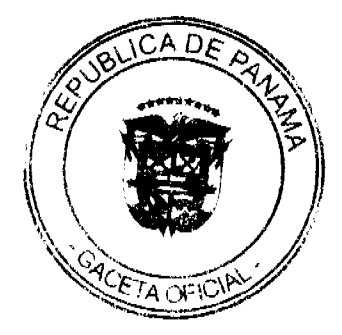

Que el Pieno de esta Cámara decidió, en la sesión calchrada el 14 de septiembre de 2009, acoger la recomendación de la Comisión de Credenciales, Justicia Interior, Reglamento y Asuntos Judiciales, para ratificar a tan distinguido ciudadano como Director General de la Caja de Seguro Social.

## **RESUELVE:**

1. Aprobar el nombramiento del ingeniero Guillermo Julio Sáez Liorens como Director General de la Caja de Seguro Social, efectuado por el Sallor Presidente de la República, Ricardo Martinelli B., mediante Decreto Ejecutivo 333 de 31 de julio de 2009.

# COMUNÍQUESE Y CÚMPLASE.

Expedida en el Palacio Justo Arosemena, ciudad de Panamá, a los catorce días del mes de septiembre del año dos mil nueve.

<del>Ill P</del>residente llu uis Varela R.

El Secretario General.

# MINISTERIO DE COMERCIO E INDUSTRIAS

### **DECRETO EJECUTIVO No.146**

#### (De 17 de septiembre de 2009)

"Por medio del cual se regula el precio del gas licuado de petróleo

en envase de 25 libras en la República de Panamá"

# EL PRESIDENTE DE LA REPÚBLICA

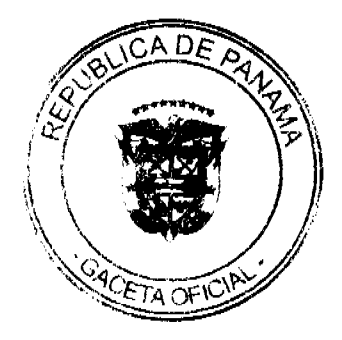

#### en uso de sus facultades constitucionales y legales,

## CONSIDER ANDO:

Que la Ley No. 45 de 31 de octubre de 2007 establece el régimen de protección al consumidor y defensa de la competencia vigente en la República de Panamá;

Que la Autoridad de Protección al Consumidor y Defensa de la Competencia tiene como objeto proteger y asegurar el proceso de libre competencia económica y la libre concurrencia, erradicando las prácticas monopolísticas y otras restricciones en el funcionamiento eficiente de los mercados de bienes y servicios, para preservar el interés superior del consumidor.

Que el artículo 199 de la mencionada excerta legal confiere atribuciones al Órgano Ejecutivo para formular y reglamentar las políticas de regulación de precios fijando temporalmente los precios de determinados bienes y servicios.

Que el artículo 200 de la Ley No.45 de 31 de octubre de 2007 en cuanto a bienes y servicios sujetos a la regulación de precios, faculta al Órgano Ejecutivo, previa consulta no vinculante a la Autoridad de Protección al Consumidor y Defensa de la Competencia, para determinar cuáles son esos bienes y servicios.

Que la misma disposición señala que la Autoridad de Protección al Consumidor y Defensa de la Competencia ciccutará dichas políticas.

Que mediante Decreto Ejecutivo Nº 24 de 18 de marzo de 2009 el Órgano Ejecutivo estableció precios máximos de venta para el gas licuado, en envases de 25 libras, con una duración de seis meses prorrogables que vencen el 18 de septiembre de 2009.

Que el Ministerio de Comercio e Industrias elevó formal consulta a la Autoridad de Protección al Consumidor y Defensa de la Competencia en torno a la viabilidad técnica de establecer precios topes de venta al consumidor para los envases de gas licuado de 25 libras por un período máximo de seis (6) meses a partir del 19 de septiembre del 2009 hasta el 19 de marzo de 2010.

Que la Autoridad de Protección al Consumidor y Defensa de la Competencia en respuesta a la consulta del Ministerio de Comercio e Industrias señaló que la medida propuesta además de ser legalmente viable, resulta conveniente, y plenamente consistente con lo planteado por la Ley 45 de 2007.

Que resulta necesario que el Gobierno Nacional se asegure que el subsidio que conceda al tanque de gas de 25 libras, llegue efectivamente a los consumidores, dado el sacrificio fiscal importante que dicho subsidio supone para el Estado.

Que se hace necesario dictar normas que regulen temporalmente la venta de gas licuado en envase de 25 libras en la República de Panamá.

## **DECRETA:**

## REGULACIÓN PARA EL PRECIO DEL GAS LICUADO

Artículo 1. Fijar los precios máximos de venta al por mayor y al por menor del gas licuado en envase de 25 libras, temporalmente, como se detallan a continuación:

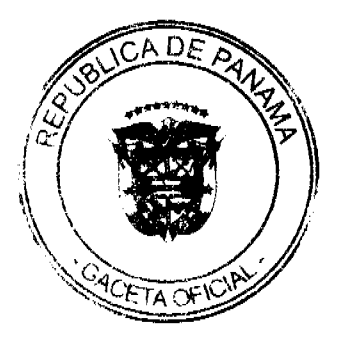

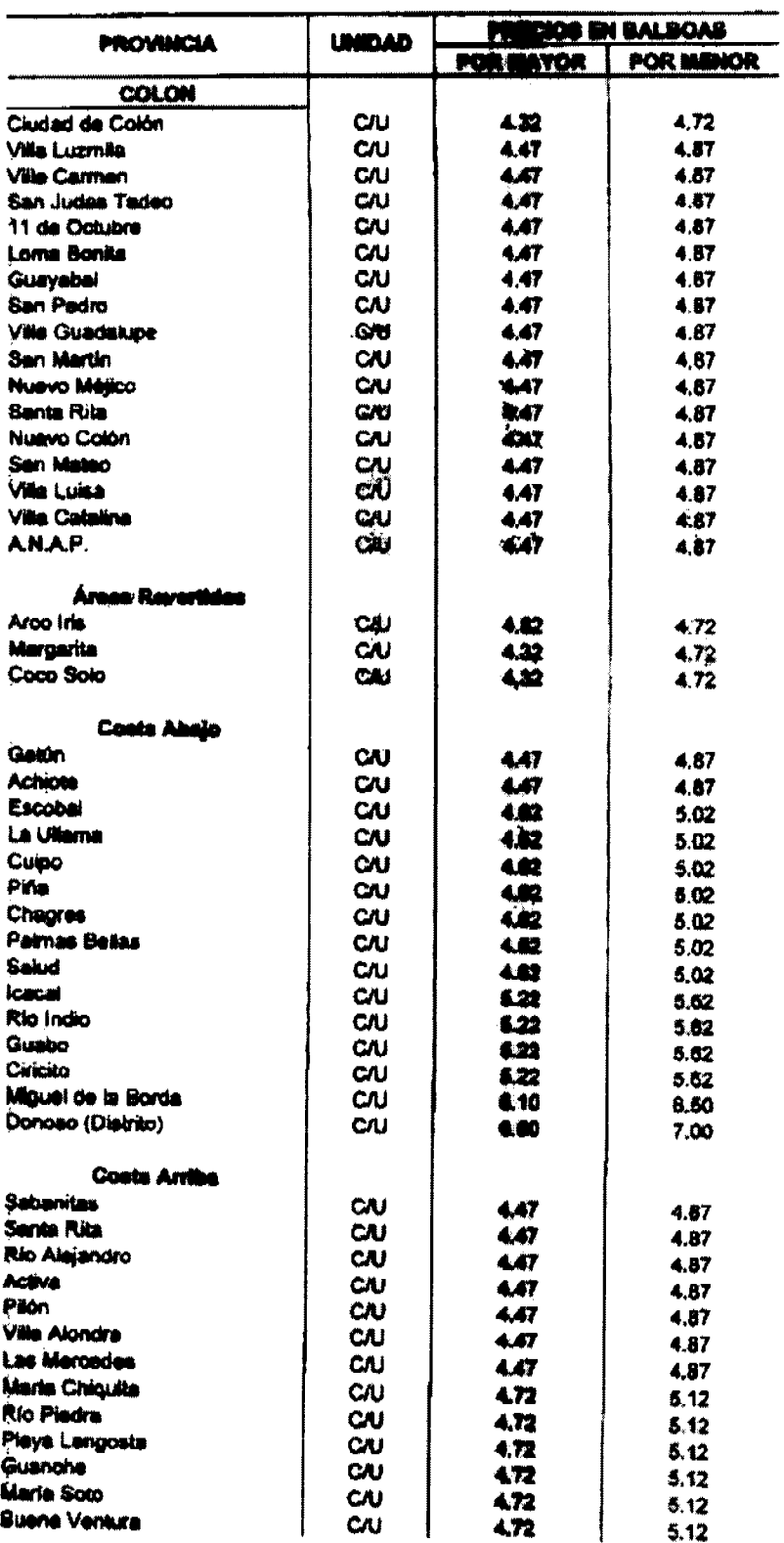

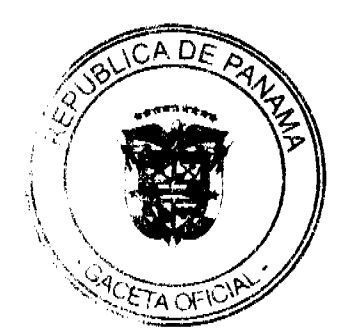

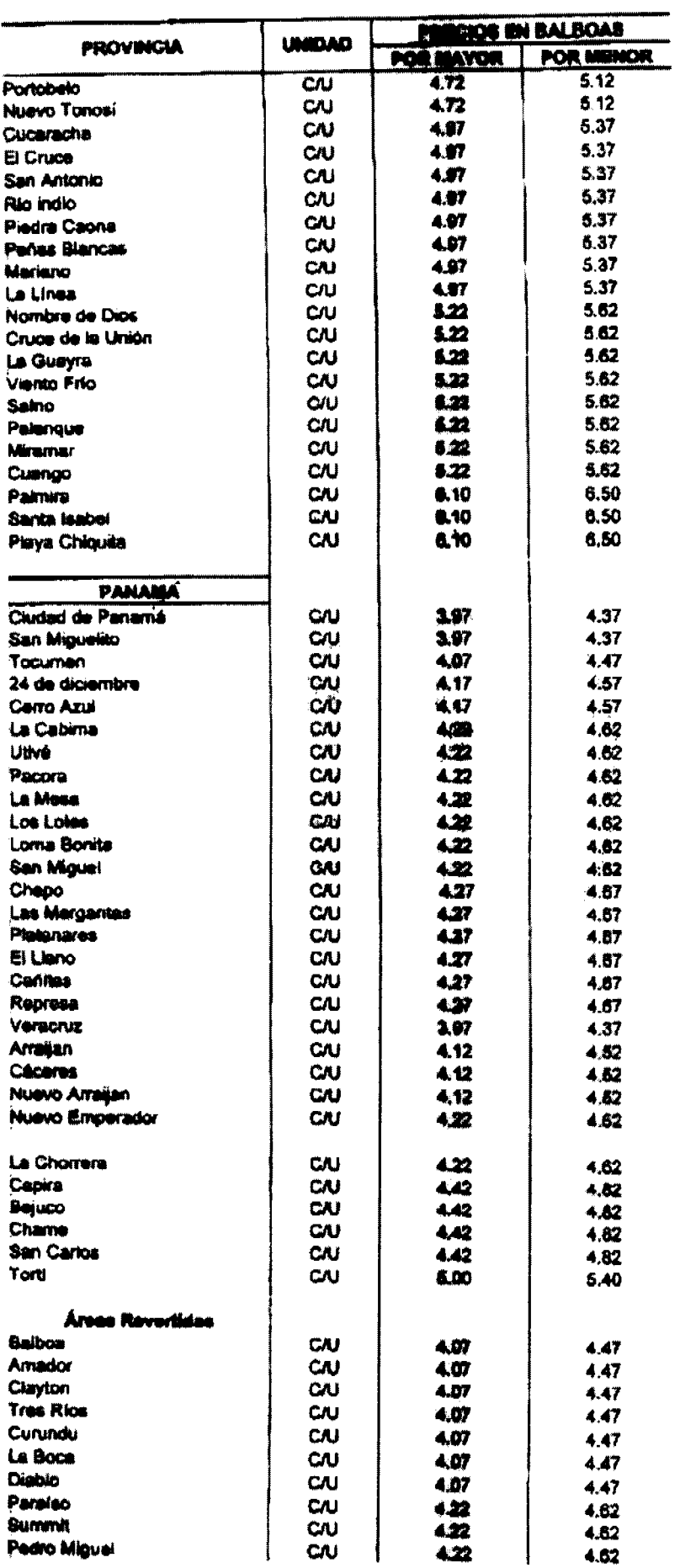

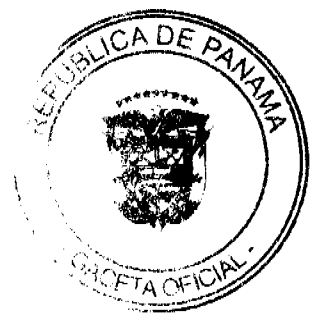

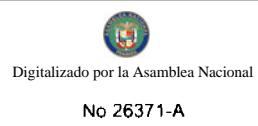

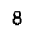

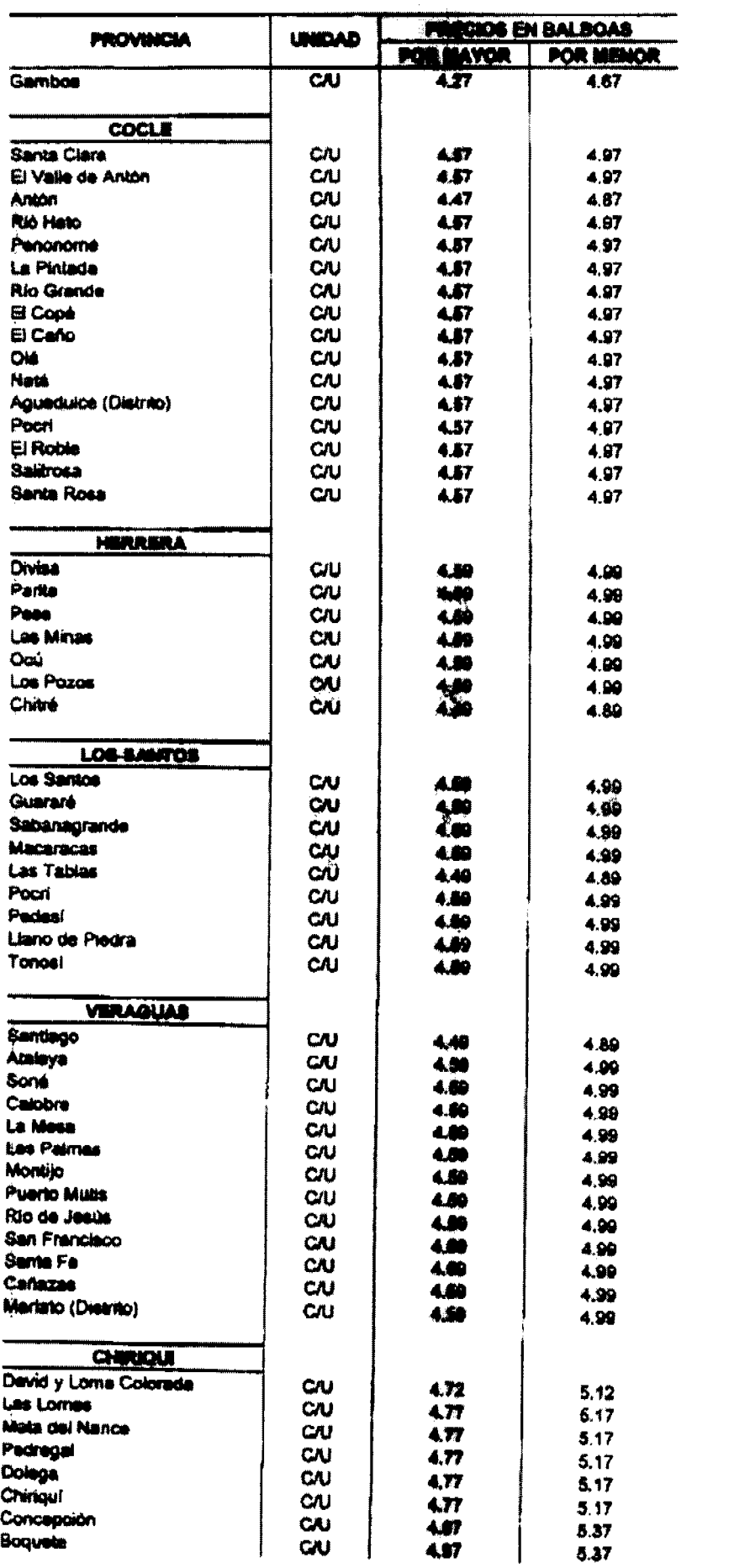

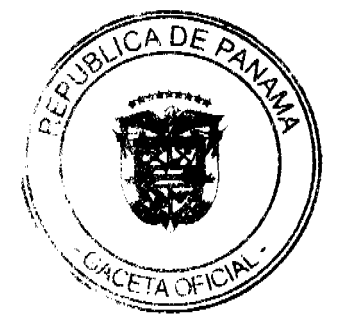

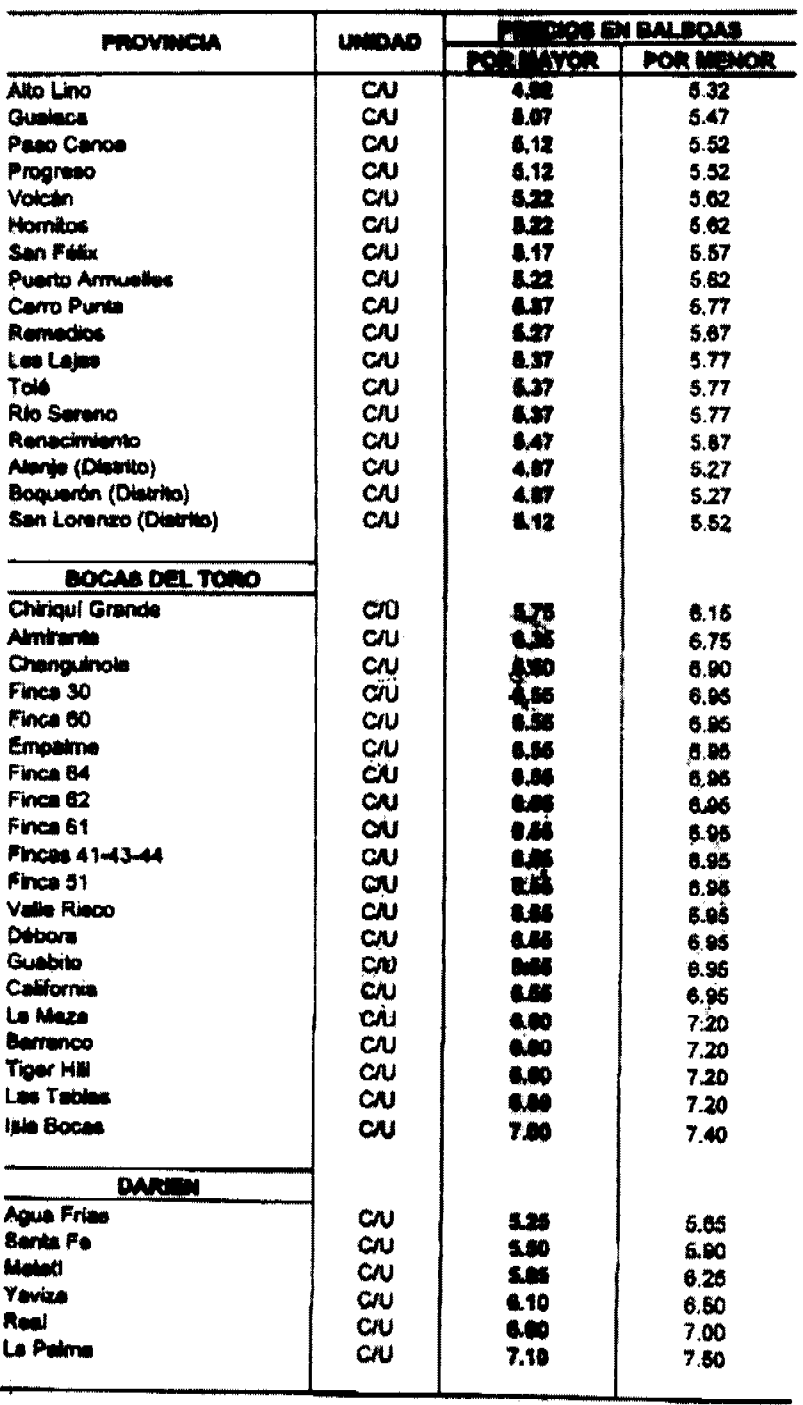

Artículo 2: En las localidades que no estén detalladas en el cuadro anterior, se podrá establecer como precio máximo de venta al por mayor y al por menor el que determine la Autoridad de Protección al Consumidor y Defensa de la Competencia, a través de Resolución.

Artículo 3. La Autoridad de Protección al Consumidor y Defensa de la Competencia ejecutará esta regulación de precios, e implementará las medidas que sean necesarias para asegurar que el subsidio estatal alcance efectivamente a los consumidores finales.

Artículo 4. La Autoridad de Protección al Consumidor y Defensa de la Competencia recomendará, que la regulación de los precios del gas licuado en envase de 25 libras sea eliminada cuando hubieren desaparecido las causas que la motivaron.

Artículo 5. La Autoridad de Protección al Consumidor y Defensa de la Competencia, será quien ejecutará y velará por el fiel cumplimiento del presente Decreto Ejecutivo, así como también aplicará las respectivas sanciones a los agentes económicos que infrinjan las presentes disposiciones, en virtud de la potestad que le otorga la Ley No. 45 de 31 de octubre de 2007.

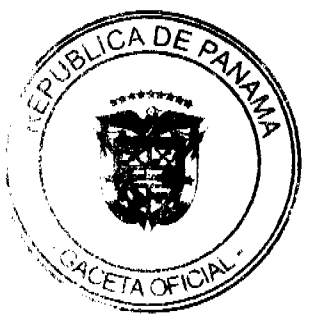

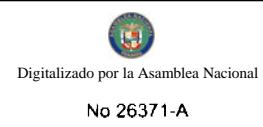

Artículo 6. Este Decreto Ejecutivo entrará en vigencia a partir de su promulgación en la Gaceta Oficial y tendrá una duración de seis meses prorrogables.

FUNDAMENTO DE DERECHO: Artículos 199 y 200 de la Ley No. 45 de 31 de octubre de 2007.

Dado en la ciudad de Panamá, a los 17 días del mes de septiembre de dos mil nueve (2009).

## **COMUNÍQUESE Y PUBLÍQUESE,**

## **RICARDO MARTINELLI**

Presidente de la República

## **ROBERTO HENRÍOUEZ**

Ministro de Comercio e Industrias

### REPÚBLICA DE PANAMÁ

## MINISTERIO DE DESARROLLO AGROPECUARIO

#### RESUELTO Nº DAL-029-ADM-2009 PANAMÁ 9 DE JULIO DE 2009

## EL MINISTRO DE DESARROLLO AGROPECUARIO

En uso de sus facultades legales,

# CONSIDERANDO:

Que mediante la Ley N° 70 de 15 de diciembre de 1975, se creó el Instituto de Mercadeo Agropecuario, como una entidad oficial con personalidad jurídica y patrimonio propio, sujeto a las políticas del Órgano Ejecutivo por conducto del Ministerio de Desarrollo Agropecuario.

Que conforme al Artículo 16 de la Ley Nº 70 de 15 de diciembre de 1975, corresponde al Ministro de Desarrollo Agropecuario la Representación Legal del Instituto de Mercadeo Agropecuario.

Que la disposición legal antes citada, consagra igualmente la facultad del Ministro de Desarrollo Agropecuario de delegar la Representación Legal de dicha entidad oficial, en la persona del Director General del Instituto de Mercadeo Agropecuario.

En Consecuencia

## RESUELVE:

PRIMERO: Delegar la Representación Legal del Instituto de Mercadeo Agropecuario en la persona de JOSÉ PABLO RAMOS VITTORI., portador de la cédula de identidad personal Nº 8-210-919, en su calidad de Director General de dicho Instituto.

SEGUNDO: El Director General del Instituto de Mercadeo Agropecuario, adoptará las decisiones que sean producto de su cargo expresando que lo hace por delegación. Las funciones delegadas en ningún caso podrán a su vez delegarse, en cuyo caso lo actuado por el delegado será nulo según lo dispone el Artículo 16 de la Ley Nº 70 de 15 de diciembre de 1975.

TERCERO: Dejar sin efecto el Resuelto Nº DAL-080-ADM-2008 de 18 de noviembre del 2008.

CUARTO: EL presente Resuelto empezará a regir a partir de su firma.

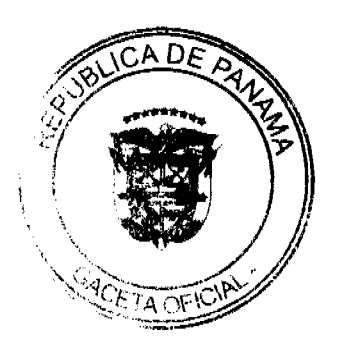

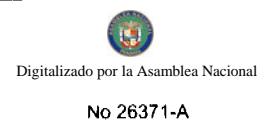

NOTIFIQUESE Y CÚMPLASE.

### VÍCTOR MANUEL PÉREZ B.

#### Ministro

## **LUIS VILLARREAL**

#### Viceministro

#### Resolución No. 246

## (De 10 de Julio de 2007).

## **CONSIDERANDO:**

Que mediante apoderada legal, la asociación denominada FUNDACION PARA LA AYUDA COMUNITARIA, debidamente inscrita a la Ficha S.C. 18514, Documento 358684, en la Sección de Micropelículas Mercantil del Registro Público, representada legalmente por YOLANI ELIZABETH ARAUZ DE SANDOYA, mujer, panameña, mayor de edad, con cédula de identidad personal Número 4-251-150, ha solicitado al Ministerio de Desarrollo Social, el reconocimiento como organización de carácter social sin fines de lucro.

Que para fundamentar su petición, presenta la siguiente documentación:

- a) Poder y solicitud mediante abogada, dirigido a la Ministra de Desarrollo Social, en el cual solicita el reconocimiento de la asociación como organización de carácter social sin fines de lucro.
- b) Copia autenticada de la cédula de identidad personal de la Representante Legal de la asociación.
- c) Certificado del Registro Público donde consta que la asociación tiene una vigencia de mayor de un (1) año.
- d) Copia autenticada ante el Notario Público Tercero de la provincia de Chiriquí de la escritura pública doscientos noventa y nueve (299) de 2002, mediante la cual se protocolizaron los documentos que contienen la personería jurídica de la asociación.

Que del examen de la documentación aportada, ha quedado debidamente comprobado que la referida asociación cumple con los requisitos exigidos por la Ley.

Por tanto.

### La Ministra de Desarrollo Social

#### en uso de sus facultades legales,

## **RESUELVE:**

# RECONOCER a la asociación denominada FUNDACION PARA LA AYUDA COMUNITARIA, como organización de carácter social sin fines de lucro.

FUNDAMENTO DE DERECHO: Decreto Ejecutivo No. 28 de 31 de agosto de 1998, modificado por el Decreto Ejecutivo No. 27 de 10 de agosto de 1999, por el Decreto Ejecutivo No. 101 de 28 de septiembre de 2001.

## NOTIFÍQUESE Y CÚMPLASE.

#### María Roquebert León

#### **Ministra**

#### **Felipe Cano Gonzalez**

### Viceministro

#### Resolución No. 310

## (De 25 de Octubre de 2007)

## **CONSIDERANDO:**

Que mediante apoderada legal, la asociación denominada MINISTERIO APOSTÓLICO TIEMPO DE BEA debidamente inscrita a la Ficha S.C. 17101, Documento 189832, en la Sección de Micropelículas Mercanti Público, representada legalmente por IDALIA ELIDA PEREZ DE MARTINEZ, mujer, panameña, mayof cédula de identidad personal Número 8-239-266, ha solicitado al Ministerio de Desarrollo Social, el reconomit

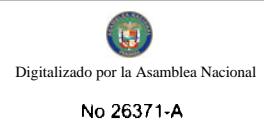

organización de carácter social sin fines de lucro.

Que para fundamentar su petición, presenta la siguiente documentación:

1. Poder y solicitud mediante abogado, dirigido a la Ministra de Desarrollo Social, en el cual solicita el reconocimiento de la asociación como organización de carácter social sin fines de lucro.

2. Copia autenticada de la cédula de identidad personal de la Representante Legal de la asociación.

3. Certificado del Registro Público donde consta que la asociación tiene una vigencia de mayor de un (1) año.

4. Copia autenticada ante Notaría Octava del Circuito de Panamá de la escritura Pública once mil ochenta y siete (11,087) de 29 de diciembre de 2000, mediante la cual se protocolizaron los documentos que contienen la personería jurídica de la asociación.

Que del examen de la documentación aportada, ha quedado debidamente comprobado que la referida asociación cumple con los requisitos exigidos por la Ley.

Por tanto,

### La Ministra de Desarrollo Social

### en uso de sus facultades legales

### **RESUELVE:**

RECONOCER a la asociación denominada MINISTERIO APOSTÓLICO TIEMPO DE BENDICIÓN como organización de carácter social sin fines de lucro.

FUNDAMENTO DE DERECHO: Decreto Ejecutivo No. 28 de 31 de agosto de 1998, modificado por el Decreto Ejecutivo No. 27 de 10 de agosto de 1999, por el Decreto Ejecutivo No. 101 de 28 de septiembre de 2001.

# NOTIFÍQUESE Y CÚMPLASE.

María Roquebert León

Ministra

Diana Molo

Viceministra

#### República de Panamá

### Ministerio de Desarrollo Social

Despacho Superior

#### RESOLUCIÓN No. 184

### (De 10 de julio de 2009)

# "Que transforma el Logotipo institucional del Ministerio de Desarrollo Social"

#### El Ministro de Desarrollo Social,

en uso de sus facultades legales,

## **CONSIDERANDO:**

Que de conformidad con la Ley 29 de 1° de agosto de 2005, el Ministerio de Desarrollo Social, es el ente rector de las políticas sociales de los grupos de atención prioritaria, el cual tiene entre sus funciones la formulación, coordinación, articulación, implementación, seguimiento, y evaluación de dichas políticas.

Que mediante Resolución No. 265 de 29 de agosto de 2005, se adoptó oficialmente el logotipo institucional del Ministerio de Desarrollo Social, sustentado en la necesidad de impulsar el desarrollo humano por vía de la participación y promoto de la equidad, así como la organización, administración, coordinación y ejecución de políticas, planes, por amas acciones tendientes al fortalecimiento de la familia y la comunidad, y al logro de la integración social y la reducció pobreza.

**ROFTACE** 

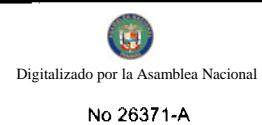

Que el Ministerio de Desarrollo Social, inició un proceso estratégico en donde impulsa el desarrollo humano sostenible a través de la creación de instituciones autónomas, las cual desarrollan coordinadamente su nueva visión institucional basado en un abordaje social, que implica una articulación e integralidad de las políticas sociales.

Por tanto,

## **RESUELVE:**

ARTÍCULO PRIMERO: TRANSFORMAR el Logotipo oficial del MIDES, el cual quedará así:

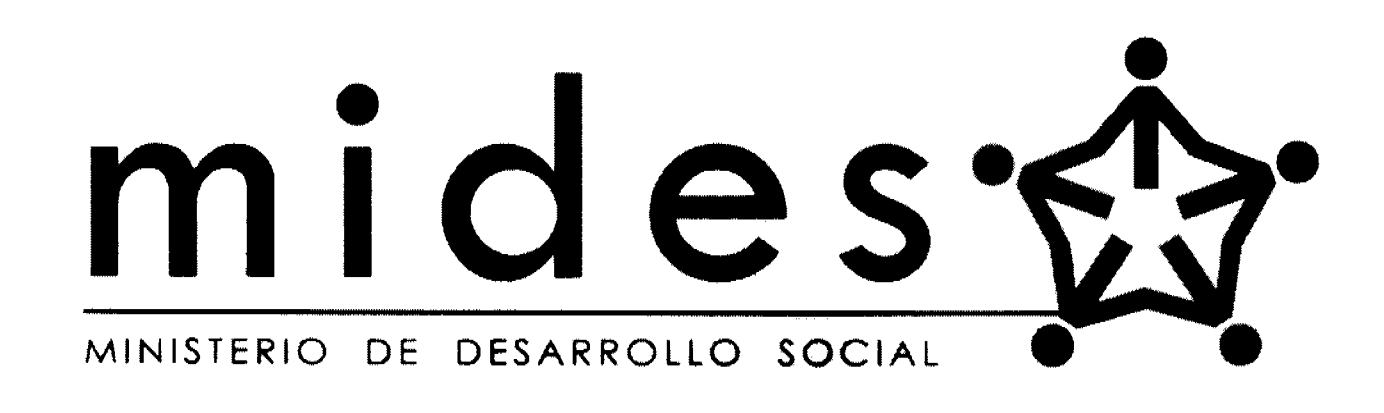

ARTÍCULO SEGUNDO: Al lado de la sigla MIDES, y entre ésta y la denominación del ministerio se posa la figura de un pentágono integrado por las siluetas humanas que indican los diferentes grupos de atención prioritaria en los colores rojo, azul, verde, morado y naranja como signo de respeto a la diversidad, los cuales reflejan la visión institucional de una articulación e integralidad de las políticas sociales.

ARTÍCULO TERCERO: Se adopta la utilización del Logotipo del Ministerio de Desarrollo Social.

ARTÍCULO CUARTO: Esta Resolución deroga la Resolución No. 265 de 29 de agosto de 2005.

ARTÍCULO QUINTO: Esta Resolución empezará a regir a partir de su firma.

**COMUNÍQUESE Y PUBLIQUESE.** 

Guillermo Ferrufino

Ministro

Marta Susana González-Ruíz

De Varela

Viceministra

# REPÚBLICA DE PANAMÁ

# MINISTERIO DE GOBIERNO Y JUSTICIA

DECRETO EJECUTIVO No. 377

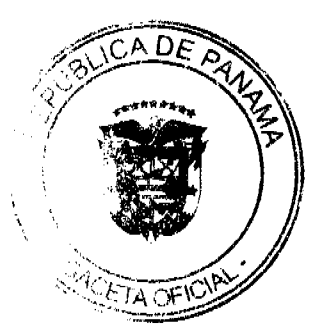

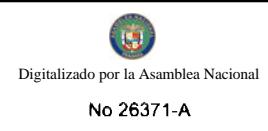

(De 16 de Septiembre de 2009)

Por el cual se designa temporalmente al Director General de la Autoridad de Tránsito y Transporte Terrestre

## EL PRESIDENTE DE LA REPÚBLICA.

en uso de sus facultades constitucionales y legales,

CONSIDERANDO:

Que el día 15 de septiembre de 2009, la Arquitecta SANDRA ESCORCIA, Directora General de la Autoridad de Tránsito y Transporte Terrestre presentó formal renuncia al cargo.

Que en virtud de esta renuncia y para poder cumplir con los trámites administrativos que se llevan a cabo en la Autoridad de Tránsito y Transporte Terrestre, se requiere designar al servidor público que estará a cargo de la misma, mientras se nombra al Director titular.

# DECRETA:

PRIMERO: Designar a JORGE RICARDO FÁBREGA, Viceministro de Gobierno del Ministerio de Gobierno y Justicia como Director General de la Autoridad de Tránsito y Transporte Terrestre Encargado, mientras se nombra al titular del cargo.

SEGUNDO: Esta designación entrará a regir a partir de su aprobación.

COMUNÍQUESE Y CÚMPLASE.

Dado en la ciudad de Panamá, a los 16 días del mes de septiembre de dos mil nueve (2009).

RICARDO MARTINELLI B.

Presidente de la República

**JOSÉ RAÚL MULINO** 

Ministro de Gobierno y Justicia

República de Panamá

### Ministerio Público

### Procuraduría General de la Nación

Resolución No. 278

(De 14 de agosto de 2008)

"Por la cual se deja sin efecto la Resolución No. 22 de 29 de junio de 2007, que creó la Agencia de Instrucción Delegada en la Provincia de Los Santos

## LA PROCURADORA GENERAL DE LA NACIÓN

en uso de sus facultades Constitucionales y Legales,

### **CONSIDERANDO**

PRIMERO: Que mediante Resolución No. 22 de 29 de junio de 2007, se creó la Agencia Instrucción Delegada en la Provincia de Los Santos.

SEGUNDO: Que de acuerdo a la Resolución No. 22 de 29 de junio de 2007, la Agencia de Instrucción Delegada en la Provincia de Los Santos fue facultada para practicar allanamientos, reconocimientos, y levantamientos de cadáveres, inspecciones judiciales, recibir denuncias, tomar declaraciones, practicar medidas cautelares, así como aquellas relacionadas con la investigación de los delitos Contra el Orden Jurídico Familiar y el Estado Civil.

TERCERO: Que las razones que originaron la creación de ese despacho, han variado toda vez que mediante Resolución No. 396 del 5 de junio de 2008, el Ministerio de Economía y Finanzas autorizó la creación de tres (3) Fiscalías-e Circuito, una de las cuales fue asignada para atender los casos de la esfera circuital de Los Santos, debido al incredidade los delitos en esa región.

CUARTO: Que debido a la entrada en vigencia de la Ley 27 de 22 de mayo de 2008, los casos Contra el Orden Jurídico Familiar y el Estado Civil serán de conocimiento de la esfera municipal.

QUINTO: Que lo anterior hace necesario dejar sin efecto la Resolución No. 22 de 29 de junio de 2007, a fin de cerrar la Agencia de Instrucción Delegada de la Provincia de Los Santos.

### **RESUELVE:**

PRIMERO: Dejar sin efecto la Resolución No. 22 de 29 de junio de 2008, mediante la cual se creó la Agencia de Instrucción Delegada en la Provincia de Los Santos.

SEGUNDO: Las funciones asignadas a la Agencia de Instrucción Delegada de Los Santos, serán de conocimiento de la nueva Fiscalía de Circuito de Los Santos y de la Personería Municipal, respectivamente.

TERCERO: La presente Resolución rige a partir del 18 de agosto de 2008.

FUNDAMENTO DE DERECHO: Numeral 4 del artículo 220 de la Constitución Política de la República de Panamá; Artículo 329 y 347, numeral 5 del Código Judicial.

Dada en la ciudad de Panamá, a los catorce días (14) días del mes de agosto de dos mil ocho (2008).

## CÚMPLASE Y PUBLÍQUESE

La Procuradora General de la Nación,

## Ana Matilde Gómez Ruiloba

El Secretario General.

Rigoberto González Montenegro

## REPÚBLICA DE PANAMÁ

# **MINISTERIO PÚBLICO**

## Procuraduría General de la Nación

### RESOLUCIÓN Nº28

#### (De 26 de agosto de 2009)

"Por la cual se adiciona un párrafo al artículo 25 del Reglamento que regula

el funcionamiento interno del Consejo Disciplinario"

## LA PROCURADORA GENERAL DE LA NACIÓN,

en uso de sus facultades legales y reglamentarias,

## **CONSIDERANDO:**

- 1. Que mediante la Ley N°1 de 6 de enero de 2009, se instituyó la Carrera del Ministerio Público, estableciéndose un procedimiento disciplinario que llevará a cabo el Consejo.
- 2. Que de acuerdo al artículo 63 de la Ley N°1 de 6 de enero de 2009, el funcionamiento interno de cada Consejo será objeto de reglamentación.
- 3. Que mediante Resolución N°19 de 7 de mayo de 2009, se adoptó el Reglamento que regula el funcionamiento interno del Consejo Disciplinario.
- 4. Que en los artículos 9, 10 y 11 del Reglamento del Consejo Disciplinario, se establecen las funciones que tendrá que ejercer el Secretario del Consejo Disciplinario durante el período que ha sido elegido de entre sus miembros.
- 5. Que de acuerdo con el artículo 25 del Reglamento del Consejo Disciplinario, el Secretario del Consejo Disciplinario, en su condición de miembro del Consejo, también tendrá que ejercer la dirección y ejecución de la investigación de los casos disciplinarios que le han sido asignados en reparto.
- 6. Que en atención a lo señalado en el punto 4 y 5, el Secretario del Consejo Disciplinario en el desarrollo de  $A$  D<sub>f</sub> sesiones del Consejo tiene que realizar una serie de funciones, como recibir los actos de comunicación, espe miembros del Consejo Disciplinario, peticiones, notificaciones o cualquier otra clase de escritos de los qué debe tener conocimiento, no obstante, no se regula quién ejercerá estas funciones cuando le corresponda activar miembro sustanciador.

**ACETA OF** 

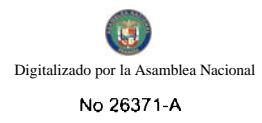

7. Que para el mejor funcionamiento de la Secretaría del Consejo Disciplinario, se hace necesario exceptuar del reparto de casos disciplinarios al Secretario (a) del Consejo, a fin que pueda cumplir cabalmente todas las funciones inherentes a este cargo en las sesiones, como realizar la lectura de las Actas u otros documentos y comunicar el resultado de las posiciones asumidas en el informe relacionado con cada caso.

#### **RESUELVE:**

Artículo 1: El artículo 25 del Reglamento que regula el funcionamiento interno del Consejo Disciplinario queda así:

"Artículo 25. Corresponde a los miembros sustanciadores la dirección de las investigaciones en los procesos disciplinarios administrativos en los casos que le sean asignados por reparto.

El servidor público del Consejo Disciplinario a quien le queda adjudicada la iniciación de la investigación disciplinaria, deberá tramitarla hasta ponerla en estado de ser decidida por el resto de los miembros del Consejo Disciplinario.

## Se exceptúa del reparto de los casos al Secretario del Consejo Disciplinario, durante el período en que se encuentre ejerciendo las funciones inherentes a este cargo."

Artículo 2. Esta resolución empezará a regir a partir de su firma.

FUNDAMENTO DE DERECHO: Ley N°1 de 6 de enero de 2009, y Resolución N°19 de 7 de mayo de 2009.

Dada en la ciudad de Panamá, a los veintiséis (26) días del mes de agosto de dos mil nueve (2009).

PUBLÍQUESE Y CÚMPLASE.

La Procuradora General de la Nación,

## Ana Matilde Gómez Ruiloba

El Secretario General,

Rigoberto González Montenegro

## REPÚBLICA DE PANAMÁ

### **COMISIÓN NACIONAL DE VALORES**

## RESOLUCIÓN CNV No. 296-08

## De 19 de septiembre de 2008

La Comisión Nacional de Valores.

en uso de sus facultades legales, y

## **CONSIDERANDO:**

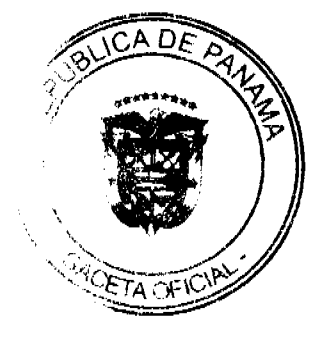

Que mediante los Acuerdos No.2-2000 de 28 de febrero de 2000, No.8-2000 de 22 de mayo de 2000 y No.18-2000 de 11 de octubre de 2000 la Comisión Nacional de Valores adoptó las normas aplicables a la forma y contenido de los Estados Financieros que deban presentar las personas sujetas a reporte, según el Decreto Ley 1 de 8 de julio de 1999.

Que el Acuerdo No.8-2005 de 20 de junio de 2005, adoptó criterios para la imposición de multas administrativas por la mora en la presentación de Estados Financieros e Informes a la Comisión Nacional de Valores a cargo de personas registradas o sujetas a reporte.

Que de conformidad con el Artículo 1 del Acuerdo No.8-2005 de 20 de junio de 2005, la mora en la presentación de Estados Financieros se sancionará acumulativamente así:

- a) Multa de CINCUENTA BALBOAS (B/.50.00) por día, durante los primeros diez (10) días hábiles de mora;
- b) Multa de CIEN BALBOAS (B/.100.00) por día, durante los siguientes diez (10) días hábiles de mora;
- c) Multa de CIENTO CINCUENTA BALBOAS (B/.150.00) por día, durante los siguientes días hábiles de mora, hasta un máximo de TRES MIL BALBOAS (B/.3,000.00) por informe moroso.

Que con fundamento en lo dispuesto en el artículo 1 del Acuerdo No.8-2005 de 20 de junio de 2005, el 11 de junio de 2008 la Dirección Nacional de Registro de Valores e Informes de Emisores remitió correo electrónico al Lic. Ricardo Batista Contralor General de la sociedad QBE del Istmo Compañía de Reaseguros, Inc. solicitándole, remitir dentro de los tres (3) días hábiles siguientes al recibo del mismo, las explicaciones por el cual el Informe de Actualización Trimestral correspondiente al periodo terminado el 31 de marzo de 2008 no fue entregado dentro de la fecha establecida.

Que la sociedad QBE del Istmo Compañía de Reaseguros, Inc., presento sus informes de Actualización Trimestral el 06 de agosto de 2008, correspondiente al periodo terminado el 31 de marzo de 2008, acumulando más de treinta (30) días hábiles de mora.

Que la sociedad QBE del Istmo Compañía de Reaseguros, Inc., es reincidente en la presentación tardía de los Informes de Actualización, tanto trimestrales como anuales, por lo que ha sido objeto de imposición de multas tal como se describe a continuación:

- 1. Resolución CNV No. 186-01 de 4 de junio de 2001: Multa de 3,000.00 balboas por la mora de (38) días hábiles en la presentación de sus Estados Financieros Auditados al 31 de diciembre de 2000.
- 2. Resolución CNV No. 286-01 de 12 de julio de 2001: Multa de 1,500.00 balboas por la mora de (20) días hábiles en la presentación de sus Estados Financieros Interinos al 31 de marzo de 2001.
- 3. Resolución CNV No. 155-02 de l1 de abril de 2002: Multa de 400.00 balboas por la mora de (8) días hábiles en la presentación de sus Estados Financieros Interinos al 31 de diciembre de 2001.
- 4. Resolución CNV No. 238-02 de23 de mayo de 2002: Multa de 1,100.00 balboas por la mora de (16) días hábiles en la presentación de sus Estados Financieros Auditados al 31 de diciembre de 2001.
- 5. Resolución CNV No. 273-02 de 4 de julio de 2002: Multa de 200.00 balboas por la mora de (4) días hábiles en la presentación de sus Estados Financieros Interinos al 31 de marzo de 2002.
- 6. Resolución CNV No. 348-02 de 11 de septiembre de 2002: Multa de 200.00 balboas por la mora de (4) días hábiles en la presentación de sus Estados Financieros Interinos al 30 de junio de 2002.
- 7. Resolución CNV No. 068-03 de 21 de marzo de 2003: Multa de 100.00 balboas por la mora de (2) días hábiles en la presentación de sus Estados Financieros Auditados al 31 de diciembre de 2003.
- 8. Resolución CNV No. 148-03 de 2 de junio de 2003: Multa de 3,000.00 balboas por la mora de (30) días hábiles en la presentación de sus Estados Financieros Auditados al 31 de diciembre de 2002.
- 9. Resolución CNV No. 226-03 de 13 de agosto de 2003: Multa de 3,000.00 balboas por la mora de (30) días hábiles en la presentación de sus Estados Financieros Interinos al 21 de marzo de 2003.
- 10. Resolución CNV No. 271-03 de 10 de octubre de 2003: Multa de 800.00 balboas por la mora de 13 días hábiles en la presentación de sus Estados Financieros Interinos al 30 de junio de 2003.
- 11. Resolución CNV No. 129-05 de 27 de mayo de 2005: Multa de 2,550.00 balboas por la mora de (27) días hábiles en la presentación de sus Estados Financieros Auditados al 31 de diciembre de 2004.
- 12. Resolución CNV No. 122-06 de 29 de mayo de 2006: Multa de 3,000.00 balboas por la mora de (30) días hábiles en la presentación de Informes de Actualización Anual Auditados al 31 de diciembre de 2005.
- 13. Resolución CNV No. 143-06 de 19 de junio de 2006: Multa de 400.00 balboas por la mora de (8) días hábiles en la presentación de sus Estados Financieros Trimestrales al 31 de marzo de 2006.
- 14. Resolución CNV No. 078-07 de 13 de marzo de 2007: Multa de 150.00 balboas por la mora de (3) días hábiles en la presentación de Informe de Actualización Trimestral 31 de diciembre de 2006.
- 15. Resolución CNV No. 159-07 de 18 de junio de 2007: Multa de 3,000.00 balboas por la mora de (30) días hábiles en la presentación de Informe de Actualización Anual al 31 de diciembre de 2006.
- 16. Resolución CNV No. 184-07 de 18 de julio de 2007: Multa de 2,100.00 balboas por la mora de (24) días hábiles en presentación de sus Informes de Actualización Trimestral al 31 de marzo de 2007.
- 17. Resolución CNV No. 013-08 de 27 de mayo de 2005: Multa de 100.00 balboas por la mora de (27) dias hábiles en la presentación de sus Informes de Actualización Trimestral al 30 de septiembre de 2007.

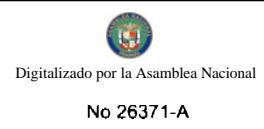

18

Que conforme al numeral 10 del Artículo 8 del Decreto Ley 1 de 8 de julio de 1999, corresponde a la Comisión Nacional de Valores imponer las sanciones que establece el referido Decreto Ley.

Que vista la Opinión de la Dirección Nacional de Registro de Valores e Informes de Emisores según informe de fecha 8 de septiembre de 2008 que reposa en el expediente.

Que vista la Opinión de la Dirección de Asesoría Legal según informe de fecha 10 de septiembre de 2008 que reposa en el expediente.

## **RESUELVE:**

ARTICULO UNICO: Imponer a QBE del Istmo Compañía de Reaseguros, Inc. multa de TRES MIL BALBOAS (B/.3,000.00) por la mora de más de treinta (30) días hábiles en la presentación de sus Informes de Actualización Trimestral al 31 de marzo de 2008.

FUNDAMENTO LEGAL: Decreto Ley 1 de 8 de julio de 1999; Acuerdo No.2-2000 de 28 de febrero de 2000; Acuerdo No.8-2000 de 22 de mayo de 2000; Acuerdo No.18-2000 de 11 de octubre de 2000 y Acuerdo No.8-2005 de 20 de junio de 2005.

Se advierte a la parte interesada que contra esta Resolución cabe el Recurso de Reconsideración que deberá ser interpuesto dentro de los cinco (5) días hábiles siguientes a la fecha de su notificación.

# NOTIFÍQUESE, PUBLÍQUESE Y CÚMPLASE

CELIA ANA BRAVO.

Comisionada Presidente, a.i.

MARELISSA QUINTERO DE STANZIOLA

Comisionada Vicepresidenta, a.i.

ELIZABETH M. DE PUY.

أأسترز

Comisionada, a.i.

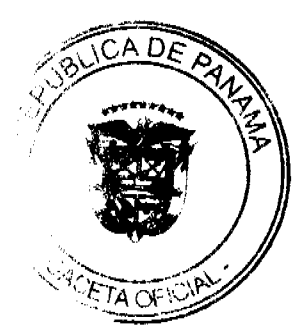